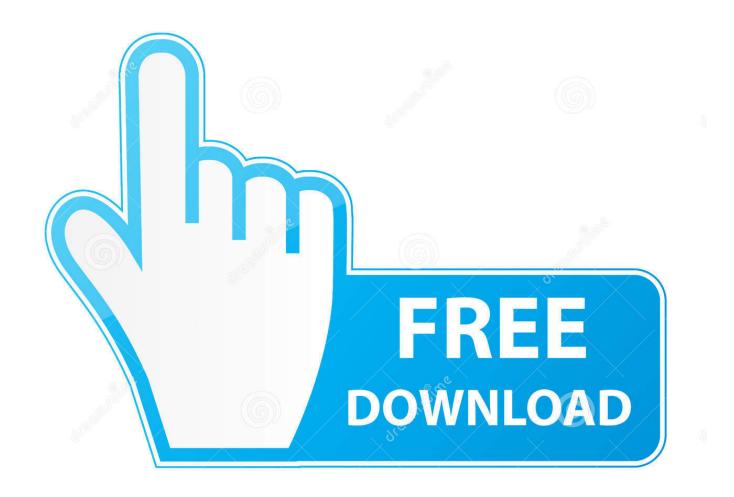

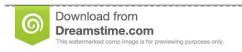

---

35103813

Yulia Gapeenko | Dreamstime.com

Set Up Mac Delete Download Folder

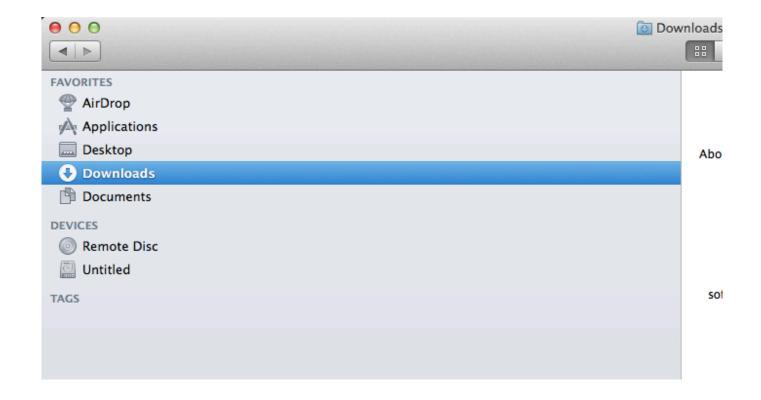

Set Up Mac Delete Download Folder

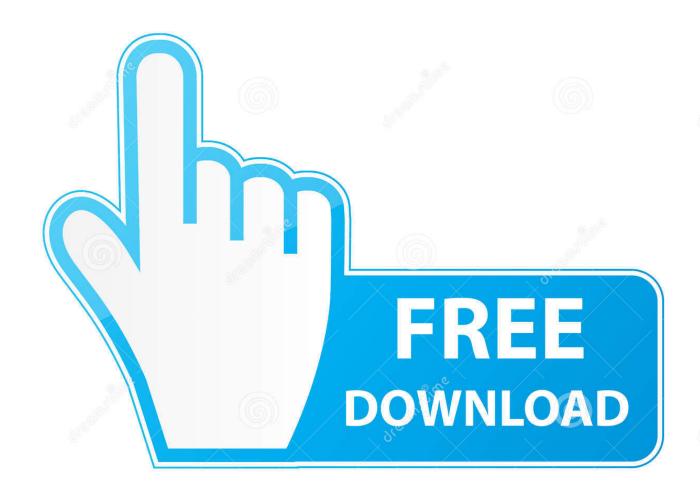

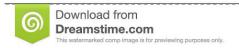

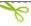

35103813

Yulia Gapeenko | Dreamstime.com

Deleting downloads on Mac can be a pain because It involves two separate things: cleaning up your Downloads folder and then removing the downloads history from your browser.

- 1. delete folder linux
- 2. delete folder ubuntu
- 3. delete folder

So, in short, you'll need to: find your Downloads folder, remove your downloads, clear your downloads history in your browser, and (finally) empty your Trash.

## delete folder linux

delete folder linux, delete folder cmd, delete folder ubuntu, delete folder python, delete folder from github, delete folder mac terminal, delete folder from git, delete folder bash, delete folder, delete folder powershell, delete folder terminal, delete folder cmd windows 10, delete folder github, delete folders in outlook, delete folder unix <a href="How Do You Find Your Iphone Serial">How Do You Find Your Iphone Serial</a> <a href="Number">Number</a>

## Safe Place To Download Vlc For Mac

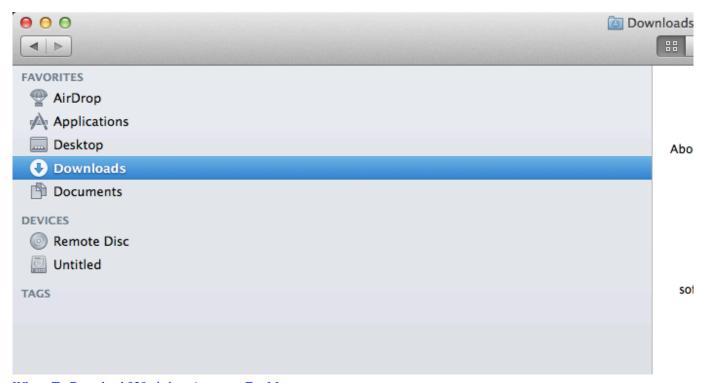

Where To Download 039; cisdem Appcrypt For Mac

## delete folder ubuntu

Shortcut For Address Bar In Chrome Mac
How To Convert Web Page To Application For Mac

## delete folder

Offline Network Controller Driver For Window 81

e828bfe731 <u>Asus K8n-e Deluxe Driver For Mac</u>

e828bfe731

Air Htmlloader Local File - The best free software for your